# **Delay Analysis of Rail 2000 1st Phase Using OpenTimeTable**

Markus Ullius

Swiss Federal Railways (SBB AG) I-TM-PS, Hochschulstrasse 6, 3000 Bern 65, Switzerland, markus.ullius@sbb.ch

#### **Abstract**

To a degree seldom matched elsewhere, the current timetable of the Swiss Federal Railways (SBB) entails dense traffic at network nodes and track sections and complex national and international dependencies. Adding even more trains to the timetable could endanger its stability. Mitigating this danger requires additional means of analysis to locate and eliminate sources of disturbances.

OpenTimeTable is such an analytical tool. It uses operational data that is automatically captured on the SBB network. A wide-reaching analysis of this data can lead to better recognition of systematic delays and analysis of their context. The railway can use the resulting conclusions both in the short term (within the current timetable period) for measures relating to operations and in the longer term (for later timetable periods) for timetable optimization. In both cases, the changes can improve the quality of operations and thus form the basis for an optimal network load with a high degree of punctuality.

The first part of this paper describes OpenTimeTable's CorridorAnalyzer and NetAnalyzer that provide a variety of functions to analyze how a timetable performed during a certain time period. The second part describes how OpenTimeTable was used to analyze the new timetable for Rail 2000  $1<sup>st</sup>$  phase that went into action on December  $12<sup>th</sup>$ 2004 and presents some results on how the new timetable performs.

#### **Keywords**

Railway scheduling, schedule data analysis, timetable development, timetable quality evaluation, Rail 2000.

#### **1 Introduction**

In 1987 Swiss citizens voted for the concept Rail 2000 having the goals of "more frequent, faster, more direct and more comfortable services". These catchwords are translated into practice by shorter travel times, better connections in the hubs and the halfhour cadence of train services in long-distance traffic.

To achieve these goals a sophisticated hub system of trains serving the stations always at the same minute every hour or half hour forms the basis for a better accessibility of all regions of the country. At the hub stations the trains and buses arrive either shortly before the full or half hour (or at the minutes 15 and 45) and leave shortly afterwards (see Figure 1). The ideal connections contribute to making the travel times shorter.

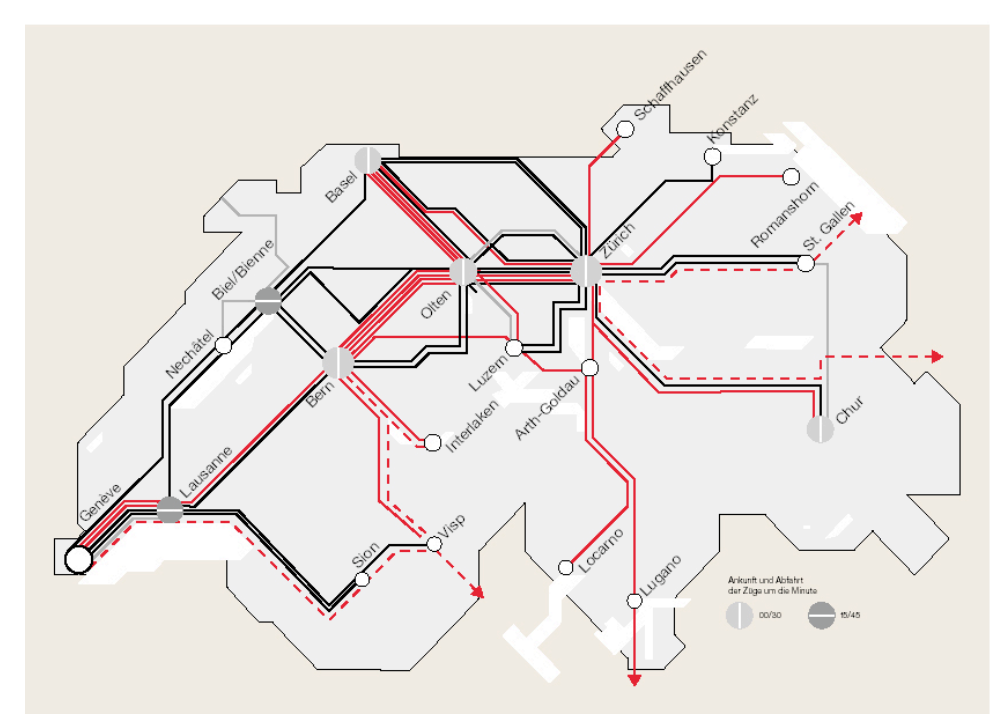

Figure 1: Hub system in Switzerland having hubs at the full or half hour and hubs at the minutes 15 and 45.

On December  $12<sup>th</sup>$  2004 the new timetable of the first phase of Rail 2000 went into service. 90% of the trains have a new schedule and the average train-kilometers per day are stepped up by 14 percent to reach a total of 337'000 kilometers.

Since Swiss people has spent CHF 5.4 billion for the  $1<sup>st</sup>$  phase of Rail 2000 there was a big political pressure on SBB to make the new timetable work without major problems. In the months and weeks before December  $12<sup>th</sup>$  the press often reported about the big project. On the core part of Rail 2000 – the 45 km long "Neubaustrecke" between Mattstetten und Rothrist - it was intended to use ETCS to allow speeds of more than 160 km/h. ETCS transmits the orders to the drivers directly onto a screen in the locomotive cabin. Because of technical problems during the development of the ETCS, SBB decided in December 2002 to install conventional signals on the "Neubaustrecke" as a fallback level in signaling. Since the ETCS was not ready to use for the  $1<sup>st</sup>$  phase of Rail 2000 the new timetable has to be realized by using the conventional signaling allowing only 160 km/h instead of 200 km/h as it was planned. This means 2-3 minutes less buffering times in the timetable to reduce potential delays.

The "Neubaustrecke" has a huge impact on many main lines of the network. E.g. traveling time between Basel and Bern is now 55 minutes instead of 67 minutes and with the new timetable there are 2 trains per hour instead of 1 train per hour.

# **2 OpenTimeTable**

OpenTimeTable is a computer program designed to analyze actual timetable data to improve the quality of railroad schedules. It helps users evaluate and understand the huge amount of actual schedule data by presenting a variety of graphical and statistical data for selected groups of trains on particular corridors. By providing schedule planners with a complete understanding of systematic schedule delays, it helps them produce better schedules.

Development of OpenTimeTable has started in 1998 at the Swiss Federal Institute of Technology's Institute for Transportation Planning and Systems in cooperation with the SBB and now development is continued at SBB.

OpenTimeTable consists of two independent parts – the NetAnalyzer for net wide automatic analyses and the CorridorAnalyzer to analyze a corridor in detail. A description of those parts can be found below.

#### **2.1 Input Data**

The basic input data for OpenTimeTable are continuous train-position records stored by information systems at train control centers (e.g. system SURF at SBB). The first step in preparing an OpenTimeTable analysis is to import the train position data from the railroad company database into the OpenTimeTable database.

Train position records contain data about each train operation through a time point (a time point is a specific location on the track network where data is collected such as a signal location). The combination of data for a consecutive set of time points consists of a train operation (or "running"). Train position records consist of:

- Train identification number;
- Day of operation:
- Arrival time at time point;
- Arrival delay (number of seconds that the train was late or early arriving at the time point);
- Departure time from time point;
- Departure delay (number of seconds that train was late or early leaving the time point).

OpenTimeTable imports this train position data in form of ASCII-files and stores it in an own SQL database for further evaluation.

## **2.2 CorridorAnalyzer**

The CorridorAnalyzer is a classical desktop application and has three main function categories as described in the next subsections: The graphical timetable, the delay distribution and the capacity distribution.

At this point it has to be remarked that OpenTimeTable can only analyze data – the user has to make the conclusions from these analyses. To do this he often has to take additional data sources into account like delay causes.

#### **Graphical timetable**

The graphical timetable is the CorridorAnalyzer's core module. A graphical timetable is a type of time-space diagram. It presents a graphical description of motion of a vehicle (in this case a train) over a specified time and space. The user can define a corridor, the date period and the trains he's interested in. As a result he gets a graphical timetable showing the single train runnings, the mean and median running calculated from the delays, the standard deviation of the delays, a percentual cover area and dwell times exceeding a user-defined limit.

Percentual covers are used to indicate the band of time when trains occupy a given section of track. They are displayed based on a user-defined variable.

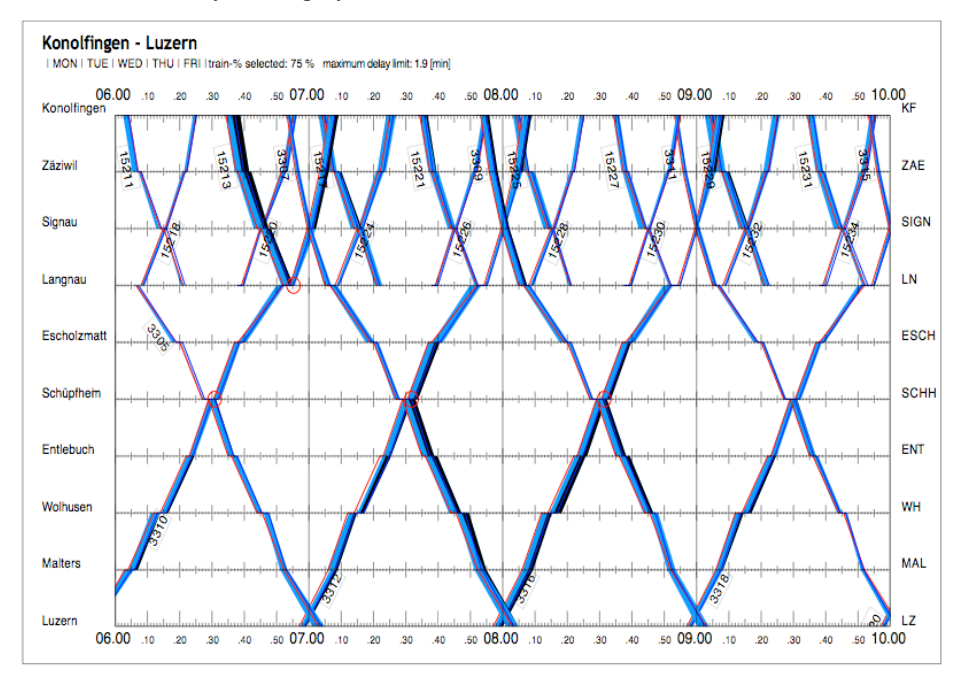

Figure 2: In this example the cover illustrates that the first 75% of all trains in the analysis group occupy this section of track during the time covered by the band. The black area indicates delays longer than 1.9 minutes.

Users can set covers for any percentage of trains. By defining a maximal tolerated limit, parts of the percentual covers exceeding this limit are shown in a different color.

There are a lot of functions available to select and deselect trains and days by giving some criteria like "select all trains running from station A to station B having anywhere a mean delay of more than 3 minutes".

#### **Delay distribution**

A delay distribution shows the number of trains in the observation period in various delay groups. Delay distributions are prepared for a particular time point (generally a station) or set of time points. Figure 3 illustrates a delay distribution on working days for all passenger trains at Zurich during the entire day between January 1<sup>st</sup> and January 31<sup>st</sup> 2005.

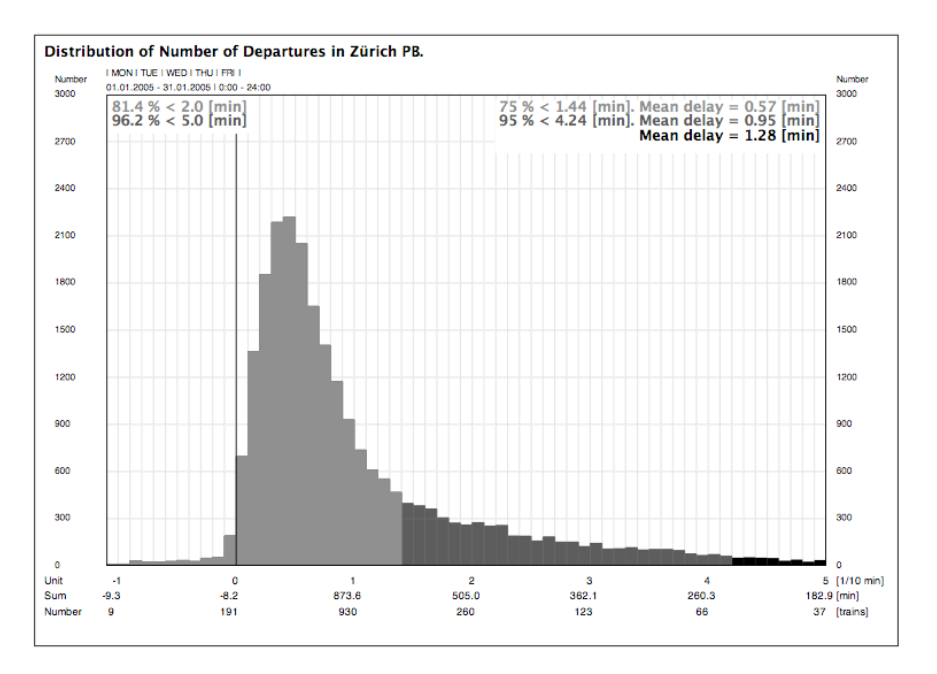

Figure 3: This example shows the number of trains departing during each 1/10-minute time-interval from 1 minute early until 5 minutes late in January 2005 at Zurich. The figure's black vertical line (at  $x = 0$ ) shows the scheduled departure time. The delay distribution figure can be colored to illustrate various percentages of train arrival times. In this example the light gray area is used to illustrate when the first 75% of trains have departed (in this case within 1.44 minutes of scheduled).

In addition to the graphical representation, the delay distribution diagram also presents statistical data for the selected train group. Thus, the figure presents the time when 75% and 95% of the trains have departed (in less than 1.44 and 4.24 minutes) in the upper right part.

Besides the delay distribution, also the delays per hour of day, per weekday, per week of year and per month can be displayed.

## **Capacity distribution**

The third type of graphical analysis that can be prepared using the CorridorAnalyzer is a capacity distribution diagram. The capacity distribution is a histogram that plots the number of observed events that take place in a given time period. In the case of a capacity distribution the events of interest are arrivals at a station, or occupancies of a given section of track. Capacity distributions help planners analyze the effective use of railway infrastructure time-slots.

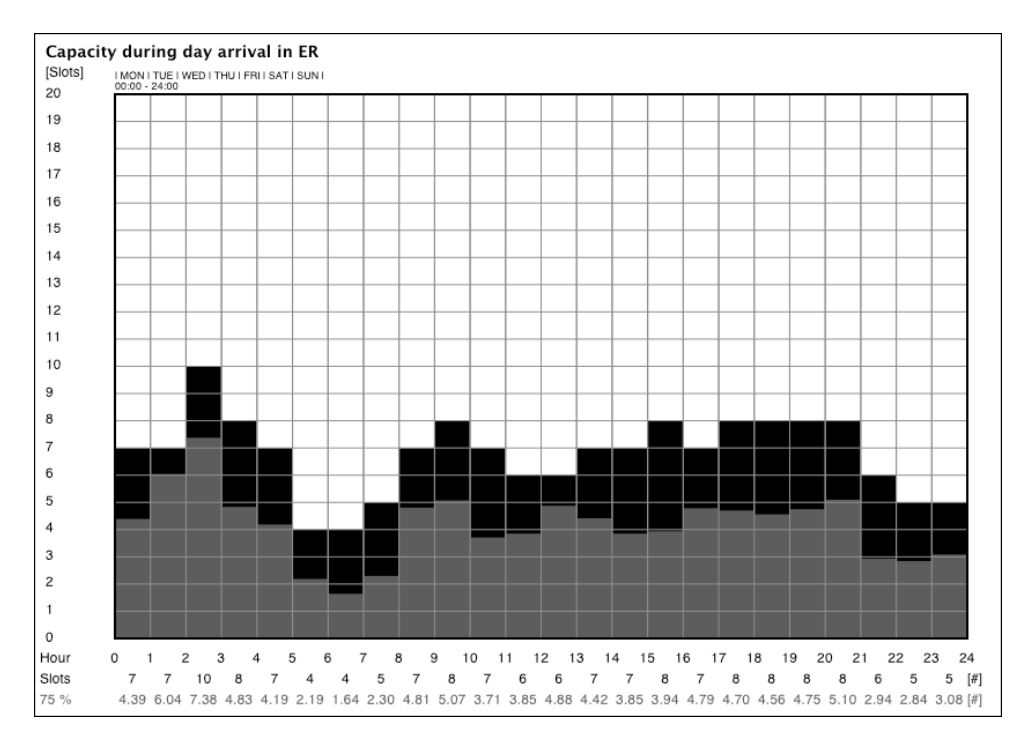

Figure 4: This figure presents an example of a capacity distribution diagram for Erstfeld (ER). It shows how many trains have been operated through the station during a 24-hour period. As with the CorridorAnalyzer's other graphical representations the analysis module presents summary statistics and allows users to set covers to display percentage points (e.g. 75% of trains are accounted for in this number of observations).

#### **2.3 NetAnalyzer**

To avoid the necessity to know where a potential problem is located on the net the NetAnalyzer tries to give the user hints about problematic trains by analyzing data automatically on the whole net or on a subnet. To reduce the amount of data and calculation times the NetAnalyzer allows the user to create a subnet by defining corridors and train groups.

At the moment of writing this paper the NetAnalyzer has 4 main function groups as described in the next subsections.

The NetAnalyzer is a web application based on Apple's WebObjects technology.

#### **Trains having too much delay**

This kind of analysis reports all trains exceeding a delay limit over a given frequency during a user defined time period. Example: Report all trains having a delay longer than 3 minutes in more than 30% of the runnings during the last 30 days.

This calculation is executed every day after importing data and the trains not meeting the requirement are reported to the user as shown in figure 5.

## Train Report of 3.2.2005 Train: 566 | 2 records found.

Show all trains I Show plots

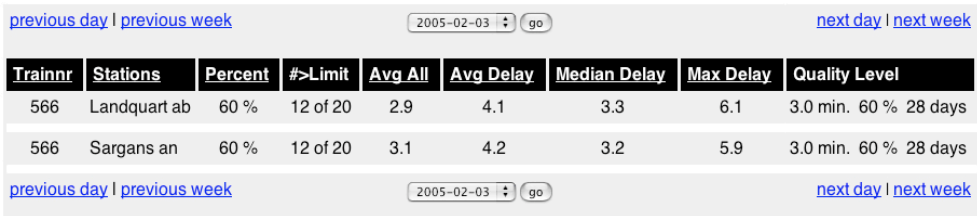

Figure 5: Example report for train 566 being more than 3 minutes late in 60% of all runnings (12 of 20 times) in the current time frame of 28 days. Since the weekends are not included in this example there are less than 28 runnings in the 28-day-period. At Landquart all 20 runnings had a mean delay of 2.9 minutes. The 12 runnings not meeting the requirement had a mean delay of 4.1 minutes.

## **Weekly delay comparison**

This analysis compares the mean delays of one week with the corresponding mean delays of its predecessor. The mean delays are calculated for each train and station. The user has the possibility to define search criteria like "all trains having an increase of the mean delays of more than 3 minutes". The comparison can focus on trains, stations or trains and stations.

## Weekly comparison for all trains: 178 records found.

Delays more than 10 minutes early or more than 20 minutes late are not included in the calculation!

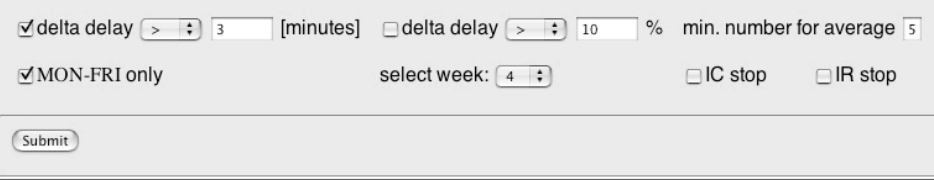

#### show station summary

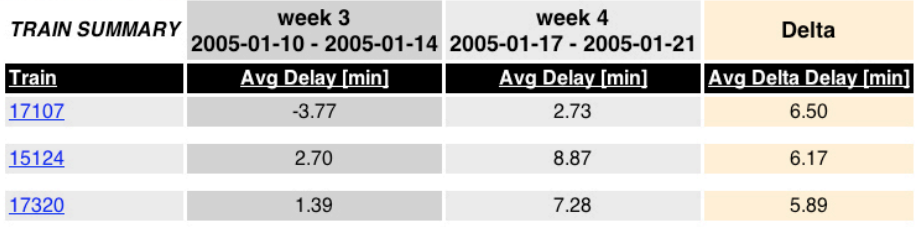

Figure 6: This example shows the comparison of the mean delays between week 3 and week 4. Train 17107 had an increase of the mean delay of 6.5 minutes.

## **Development of percentage delay**

To check the given quality specifications (75% of the trains have less than 2 minutes of delay and 95% of the trains have less than 5 minutes of delay) the maximal delays for these percentage values are calculated for each station and day. This module provides a way to analyze the development of those quality criteria over time for each station.

Percentual delay development: 75 % have 55 records, 95 % have 55 records.

| Show data for:   Zürich PB ab |        | ٠ |
|-------------------------------|--------|---|
| create file for download:     | Submit |   |

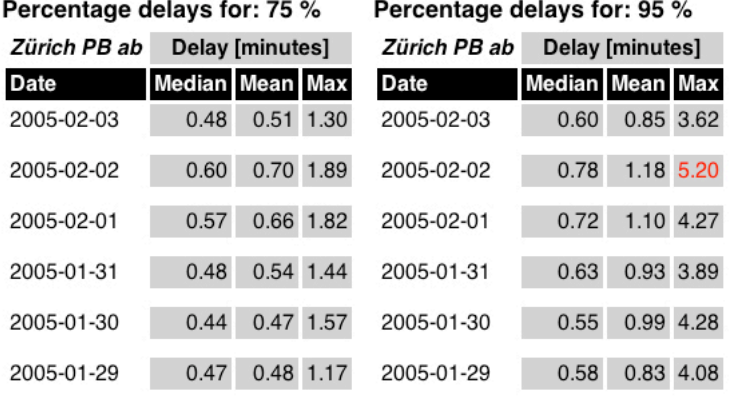

Figure 7: This example shows the percentual maximum departure delays at Zurich main station for each day. On February  $3<sup>rd</sup>$  the best 75% of the trains departed with a delay of less than 1.3 minutes.

## **Development of capacity usage**

This module determines for each day the number of passenger and cargo trains passing at a station to analyze the used capacity and it's development. It also shows the percentual value of passenger trains compared to cargo trains.

# Capacity comparison: 51 records.

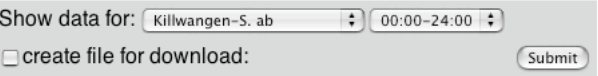

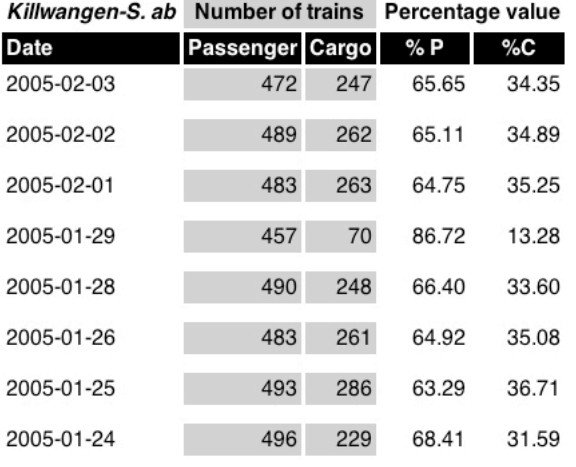

Figure 8: This figure shows how many slots were used by passenger trains and cargo trains at Killwangen during the whole day.

# **3 Analysis of Rail 2000 1st phase**

Regarding Rail  $2000$  1<sup>st</sup> phase the most important point was to determine as fast as possible if the new timetable contains any conflicts as a result of planning mistakes, if the given requirements of punctuality can be met and how punctuality of the new timetable compares with the punctuality of the old one.

This chapter describes how the timetable department (I-TM-FP) has handled these topics in a more detailed way.

As measure of quality SBB defines the following criteria in the arrival of passenger trains:

• 75 % of the trains are delayed less than 2 minutes

• 95 % of the trains are delayed less than 5 minutes

#### **3.1 First few weeks**

During the first week after December  $12<sup>th</sup>$  the timetable department (I-TM-FP) has analyzed the trains every day by plotting out the graphical timetable (planned and daily train runnings) for each line (about 30 lines) of the net and looking at all trains that were delayed. Each plot is about 1.8 meters long and about 40 centimeters wide. To have an overview all plots were pinned side by side at a wall. Delayed trains were marked on the plot and their delay cause has been verified looking it up in the system ErZu (Ereignisse im Zugsverkehr, events in railway traffic). At the train control centers trains having more than 3 minutes of delay have to be registered in the ErZu-System.

After the first week the timetable department concentrated this kind of analyses on looking at the mean values instead of the single train runnings (see figure 9). Since end of December analyses are made once per week and special reports are created on demand.

Besides the graphical timetable also the distributions of the train delays in 10 important stations were analyzed in detail and compared to the old timetable's distributions of the delays. To check the defined quality criteria of 75 % and 95 % the maximum delays for those values were determined from the delay distribution and also compared to the corresponding values of the old timetable (see Figure 10).

To analyze realized capacities (mainly for cargo trains) the traffic at 10 points on the net is analyzed using the NetAnalyzer and the CorridorAnalyzer's capacity distribution (see Figure 4 and Figure 8)

SBB also created an inter division (infrastructure and operators) traffic management task force (VMZ, Verkehrs Management Zentrale) collecting messages and data to eliminate systematic sources of delay, to work out a list of problems to solve and to create reports for internal and external communications. This list of problems includes overcrowded trains, conflicts between trains, trains having too weak engines and so on. On January  $20^{th}$  2005 331 points out of 426 could be resolved. The other points were in progress or needed further observation. In it's reporting the VMZ also included the delay distributions made with OpenTimeTable's CorridorAnalyzer (see figure 10).

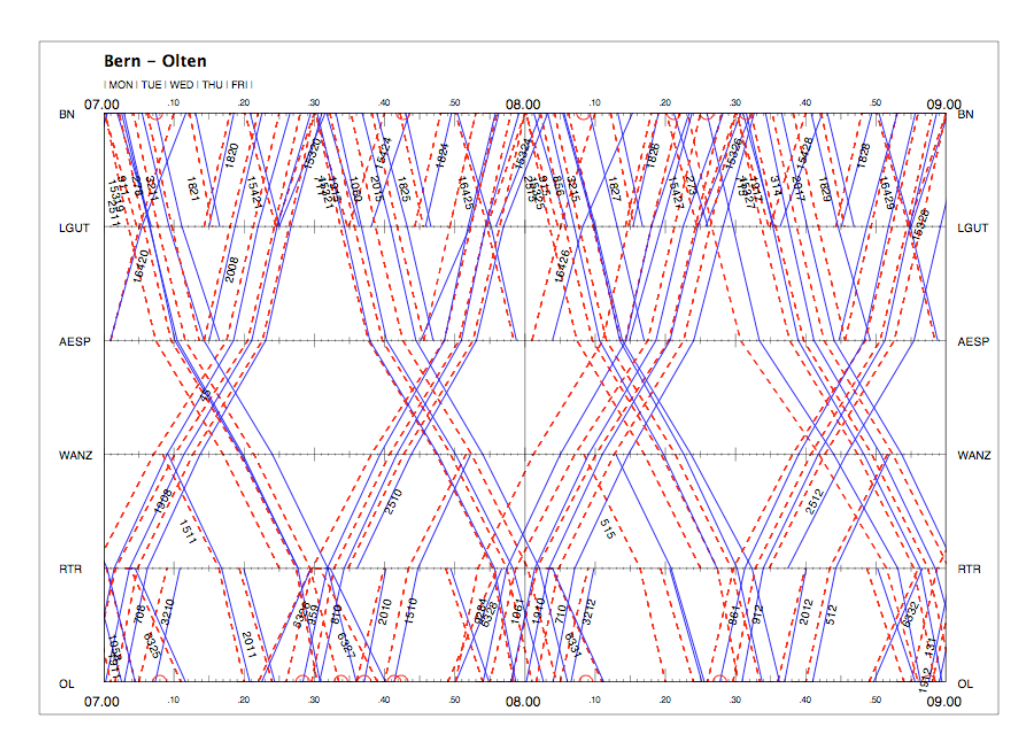

Figure 9: Example of a graphical timetable between Bern and Olten via the 45 km long "Neubaustrecke" between Mattstetten und Rothrist. The dotted lines indicate the planned timetable; the other lines show the mean realized timetable between December  $13<sup>th</sup> 2004$ and December  $17<sup>th</sup>$  2004.

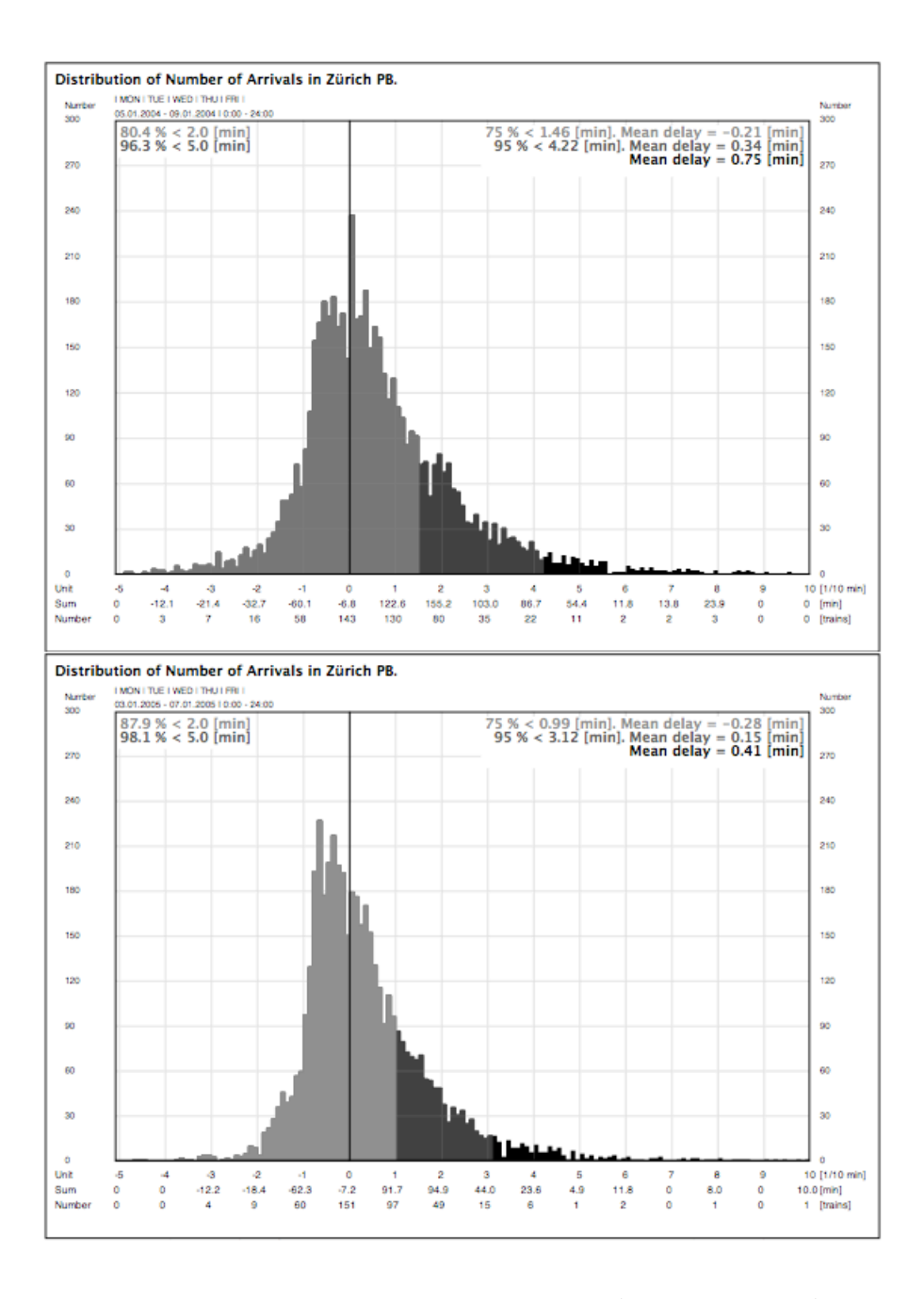

Figure 10: Distribution of arrival delays from January  $3<sup>rd</sup>$  2005 to January 7<sup>th</sup> 2005 for all trains at Zurich (75%  $<$  0.99 min, 95%  $<$  3.12 min, below) compared to the corresponding distribution between January  $5^{th}$  2004 – January 9<sup>th</sup> 2004 (75% < 1.46 min, 95% < 4.22 min, above). This example shows a better punctuality of the new timetable in Zurich.

## **3.2 Later**

Later on analyses using OpenTimeTable are made once per week (graphical timetable) and once per month (delay distributions and graphical timetable). Special reports are created on demand as shown in figure 11 for example.

The next few figures show the comparison (2004/2005) of the delay distributions at Bern for the months of January to April. The delay distributions of the new timetable are slightly better than they were in the old timetable.

After the good start with the new timetable the cold winter caused some heavy delays by frozen switches on some days. Either it was too cold for the heating of the switches or blocks of ice fall from the bogies at the switches and blocked them.

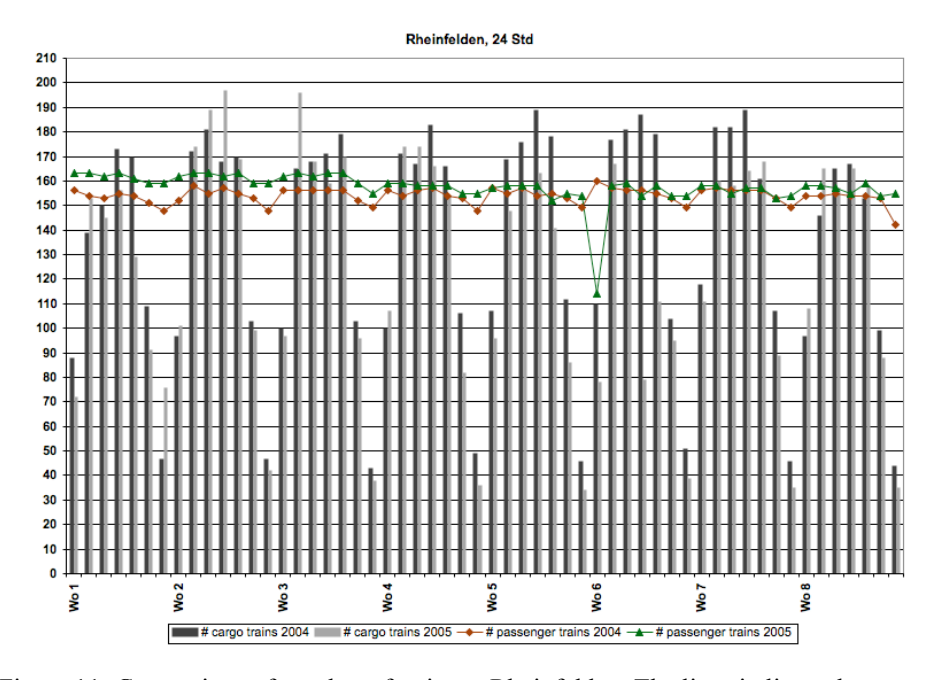

Figure 11: Comparison of number of trains at Rheinfelden. The lines indicate the numbers of passenger trains for each day. In the new timetable (rectangles) there are more trains than in the old one. The bars indicate the numbers of cargo trains (dark grey for the old timetable, light grey for the new one). The main "cargo-days" are between Monday and Friday. Depending on customer's demand there are big differences between single days and also between the old timetable and the new one. E.g. a high oil-price gives a reduction of oil-trains.

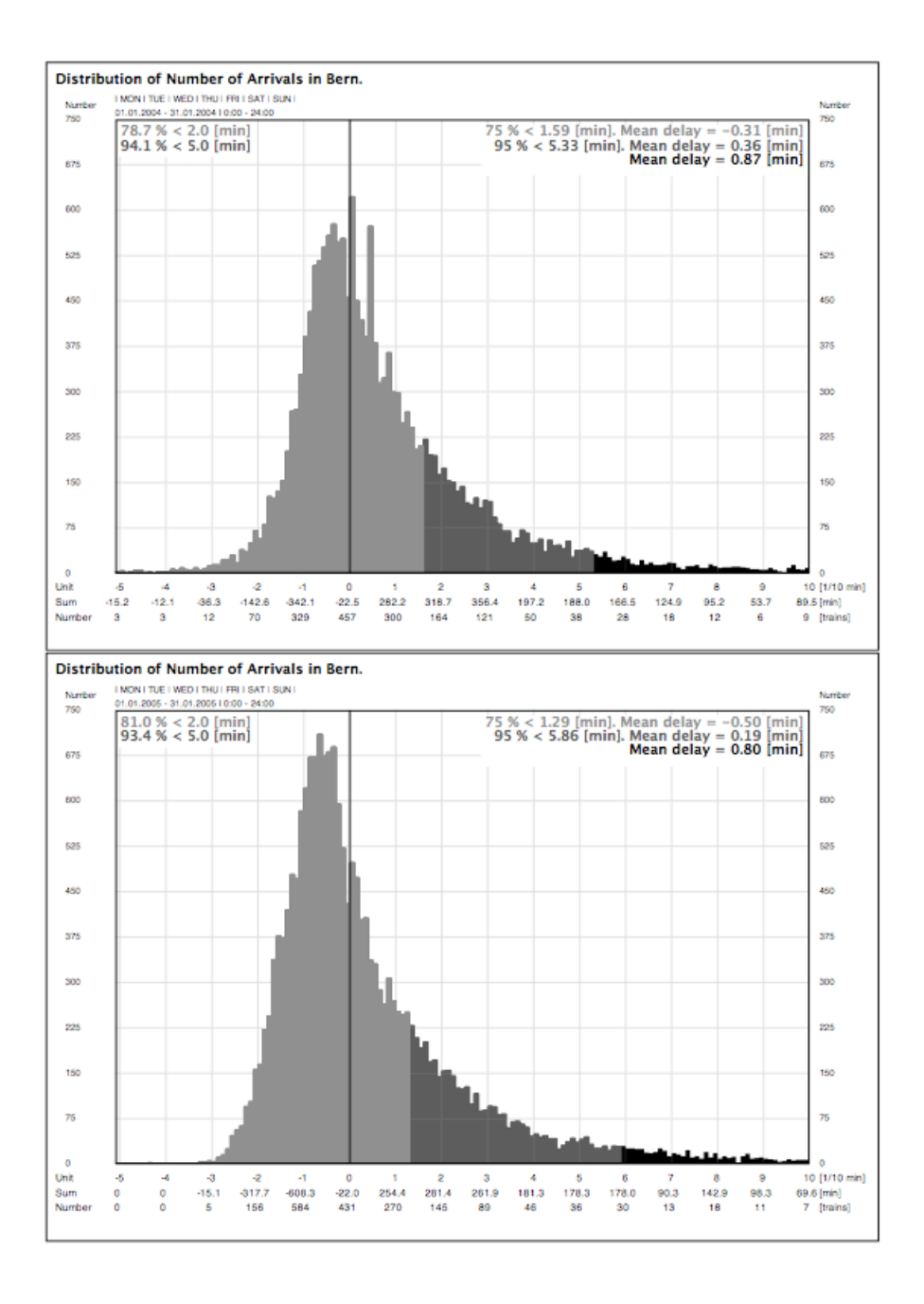

Figure 12: Distribution of arrival delays in January 2005 for all trains at Bern (75% < 1.29 min, 95% < 5.86 min, below) compared to the corresponding distribution in January 2004 (75% < 1.59 min, 95% < 5.33 min, above). This example shows a better punctuality of the 75%-value of the new timetable in Bern.

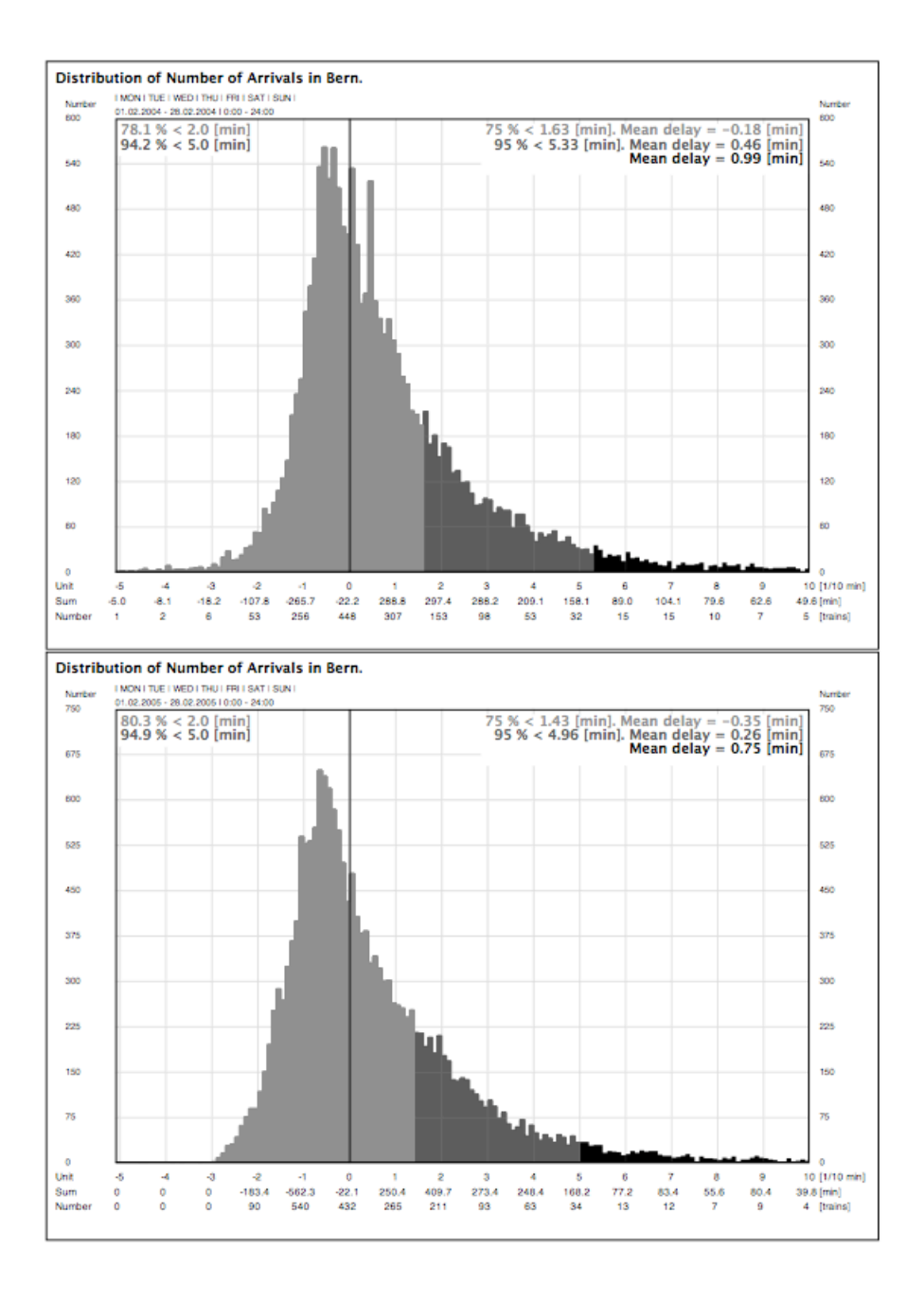

Figure 13: Distribution of arrival delays in February 2005 for all trains at Bern (75% < 1.43 min, 95% < 4.96 min, below) compared to the corresponding distribution in February 2004 (75% < 1.63 min, 95% < 5.33 min, above). This example shows a better punctuality of the new timetable in Bern.

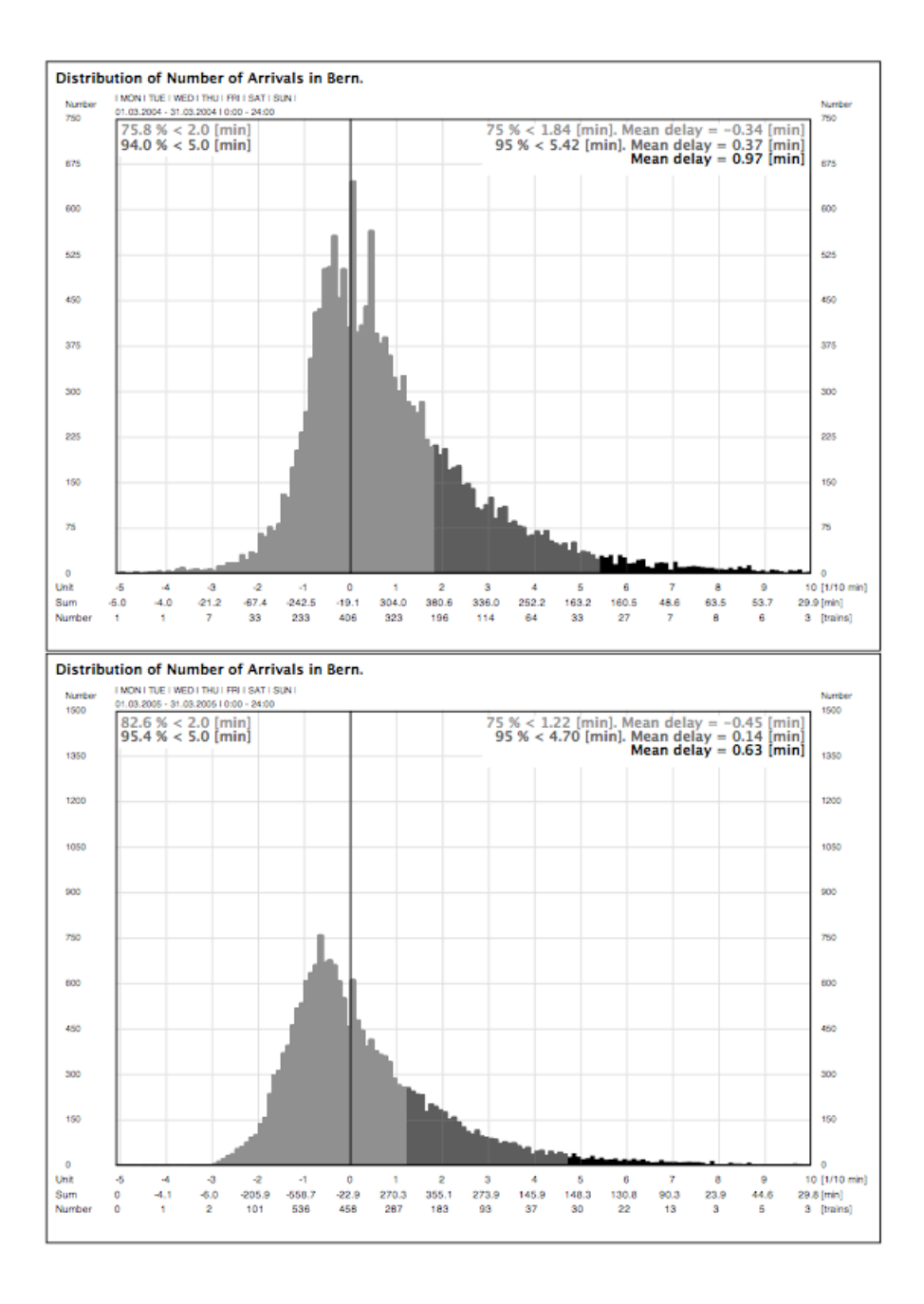

Figure 14: Distribution of arrival delays in March 2005 for all trains at Bern (75% < 1.22 min, 95% < 4.70 min, below) compared to the corresponding distribution in March 2004 (75% < 1.84 min, 95% < 5.42 min, above). This example shows a better punctuality of the new timetable in Bern.

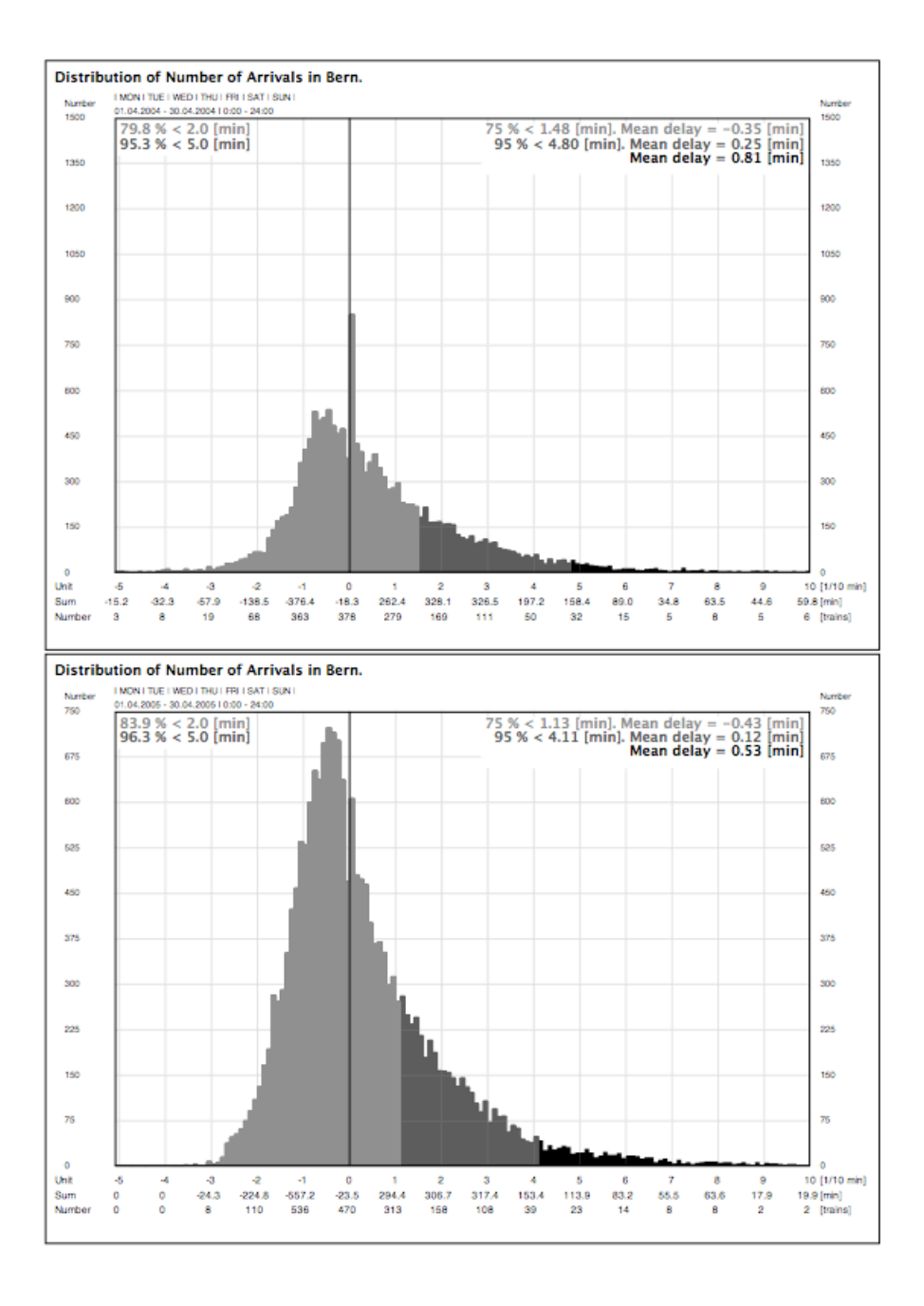

Figure 15: Distribution of arrival delays in April 2005 for all trains at Bern (75% < 1.13 min, 95% < 4.11 min, below) compared to the corresponding distribution in April 2004 (75% < 1.48 min, 95% < 4.80 min, above). This example shows a better punctuality of the new timetable in Bern.

## **4 Results**

The new timetable is more stable than the old one – even having more trains on the net.

One difficulty was to predict what train passengers would take when the departure time changes. Will they take the earlier train or the later one? So, in the first weeks there were some overcrowded trains until it was clear, which trains need more wagons.

Since 90% of the trains have a new timetable also methods to measure passenger's count and kilometers had to be changed. Since December  $12<sup>th</sup>$  passenger's numbers were taken in the 5 largest hubs (Zurich, Bern, Lausanne, Basel and Luzern). First results indicate a passenger's gain of about 3 to 4 percent (Weibel [5]). Further investigations show a passenger's gain of about 10 percent on the main lines. By mid of May there should be first results of passenger's number that can be compared to the passenger's number in 2004.

One big problem after the timetable's change was the new S-Bahn in the region of Zug with its new stations. There were many problems of punctuality and customer information. The reason was the new rolling stock on which the new timetable was based on, was not available at that time. And in addition to this also a new customer information system having some early adopter's problems was introduced. Because of this accumulation of risks, which is normally avoided, the start of the new S-Bahn was not like desired but it was not a problem of an error in the timetable.

In the area of national cargo trains first analyses have shown that even having more passenger trains on the net punctuality is about the same and in certain areas even better as in the old timetable still having about the same amount of cargo trains.

Evaluations of ErZu's delay causes between January  $1^{st}$  2005 and April 28<sup>th</sup> 2005 show that most delays come from abroad or other infrastructure companies, followed by defective rolling stock and failures of the safety level. Only a small fraction of the delays come from errors in the timetable.

| Rank     | $\frac{0}{0}$ | Delay cause                   |      |             | Delay       | Number |
|----------|---------------|-------------------------------|------|-------------|-------------|--------|
|          | 29.36         | abroad<br>Delay<br>from<br>or | from | other       | 409'540 min | 8'085  |
|          |               | infrastructure companies      |      |             |             |        |
| 2        | 12.64         | Defective engines             |      | 176'397 min | 4'613       |        |
| 3        | 12.31         | Safety installation           |      | 171'683 min | 3'684       |        |
| 4        | 7.72          | Defective wagons              |      | 107'722 min | 6'023       |        |
| 5        | 6.20          | Formation of train            |      |             | 86'445 min  | 3'514  |
| $\cdots$ |               |                               |      |             |             |        |
| 32       | 014           | Timetable                     |      |             | 1'884 min   | 92     |

Table 1: Delay causes. The delays and number of events are cumulated between January 1<sup>st</sup> and April 28<sup>th</sup> 2005.

To inform customers about the new timetable SBB started a big public relation campaign weeks before the timetable change. Thanks to this campaign most people knew about the change of timetable and found their new trains. During the first few days more than 2000 additional SBB employees from every part of the company were at the stations and platforms to help customers finding their new trains and to support if there should be any problem.

# **5 Conclusions**

The railroad industry is in the midst of great change. Railroads are being forced through government mandate and, more importantly, by customers, to provide better service and to be more efficient. Today's railroads must provide more and better service often with fewer resources. The key to succeeding in this new world is very careful planning and scheduling – focusing on getting as much out of the existing network as possible.

OpenTimeTable is one of a series of computer programs being developed to help railroad planners in this effort. It allows users to compare actual schedule adherence data with schedule timetables in a variety of graphical displays and statistical outputs. This information can then be used by schedule planners to help determine the cause of schedule problems and to develop solutions for these problems.

Regarding Rail 2000  $1<sup>st</sup>$  phase the most important point was to determine as fast as possible if the new timetable contains any conflicts as a result of planning mistakes. Using OpenTimeTable this job could be done in a very short time. After the big part of the cargo trains joined the passenger trains on Tuesday, December  $14<sup>th</sup>$  without any serious problems it was clear that the new timetable works and the delays were caused mostly by technical problems.

Even having more trains on the network the new timetable performs better than the old one. A reason for this is the fact that the new timetable was created from scratch whereas the old timetable was a patchwork created over the past several years.

Even having a timetable without any major problems it has always to be kept in mind that in such a complex and heavily used railway network a trouble at the wrong place can cause long delays or even a disruption of parts of the net – as a computer crash in February 2005 at Zurich's main signaling box has shown. For this reason a good strategy of trouble shooting and customer information policy are very important.

As shown in the ranking of delay causes in table 1 a reduction of technical troubles and delays of trains coming from abroad can significantly improve timetable's quality.

To keep the timetable stable SBB has a rigid policy providing connections for delayed trains but in this case passengers don't have to wait too long for the next train.

#### **References**

- [1] Blaser, M., *Analyse über den Güterverkehr 1. Woche B 21*, SBB AG I-TM-FP, Bern 2004.
- [2] Nash, A., Ullius, M., *Optimizing Railway Timetables with OpenTimeTable*, Paper for COMPRAIL 2004, ETH Zurich, 2004.
- [3] Ullius, M., *Verwendung von Eisenbahnbetriebsdaten für die Schwachstellen- und Risikoanalyse zur Verbesserung der Angebots- und Betriebsqualität*, Dissertation Nr. 15679, ETH Zurich, 2004.
- [4] Ullius, M., *OpenTimeTable Benutzerdokumentation*, SBB AG I-TM-PS, Bern 2004.
- [5] Weibel, B., *Das SBB-Panoptikum nach einem Schlüsseljahr*, Insider-Apéro mit Bahnjournalisten vom 20.01.2005.